## SAP ABAP table ACAC\_OBJECTS {Manual Accruals: Accrual Objects}

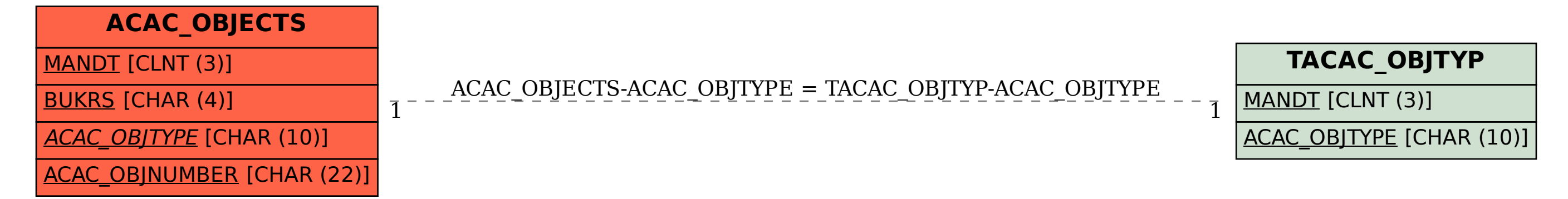